# **3.x - HTTP\_Contacts\_Services**

Sample web service (API) for contact resources.

### Syntax

```
Response = HTTP_Contacts_Services(RemainingURL)
```
#### Returns

The meaning of the response value depends on the HTTP request. Responses are strictly for debugging purposes only since web service routines should be using the services in the [HTTP\\_Service](https://wiki.srpcs.com/display/HTTPFramework/3.x+-+HTTP_Services) routine.

### **Parameters**

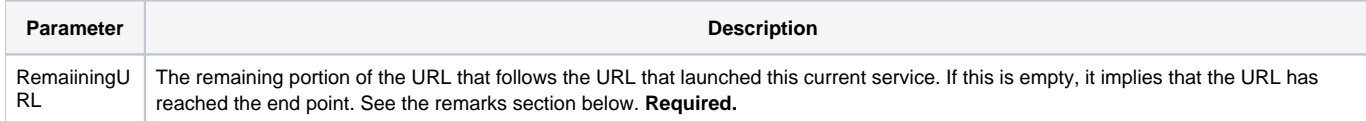

#### Remarks

Web services are designed to process HTTP requests. In order to do this properly, they need to have access to specific information such as the HTTP method, entry point URL, and end point, URL. These commonly needed data points are assigned to several variables in the [3.x - HTTP\\_Service\\_Setup](https://wiki.srpcs.com/display/HTTPFramework/3.x+-+HTTP_Service_Setup) insert.

As of version 3.0.1 of the SRP HTTP Framework, this API has been updated to support all major CRUD functionality. It works against the sample CONTACTS database table that has also been included with this version.

## Setup Variables

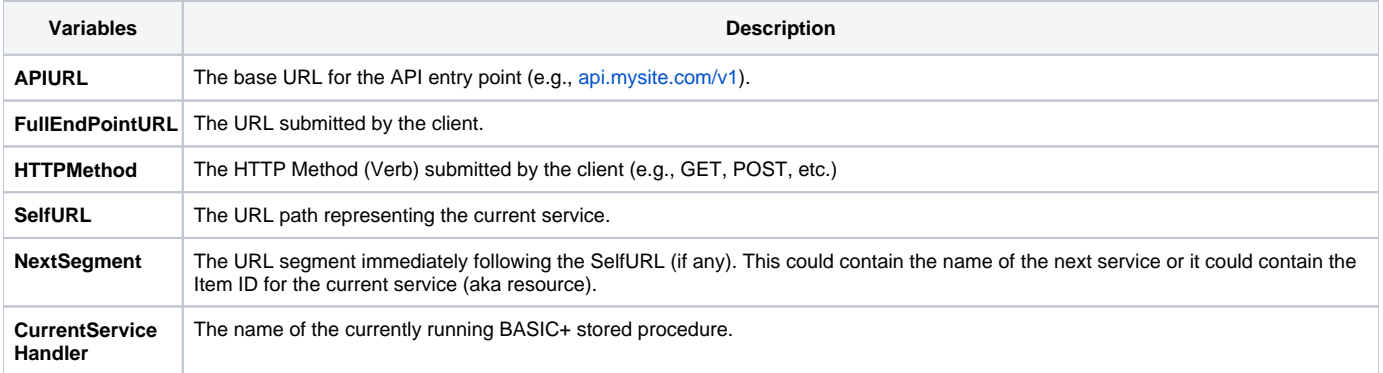